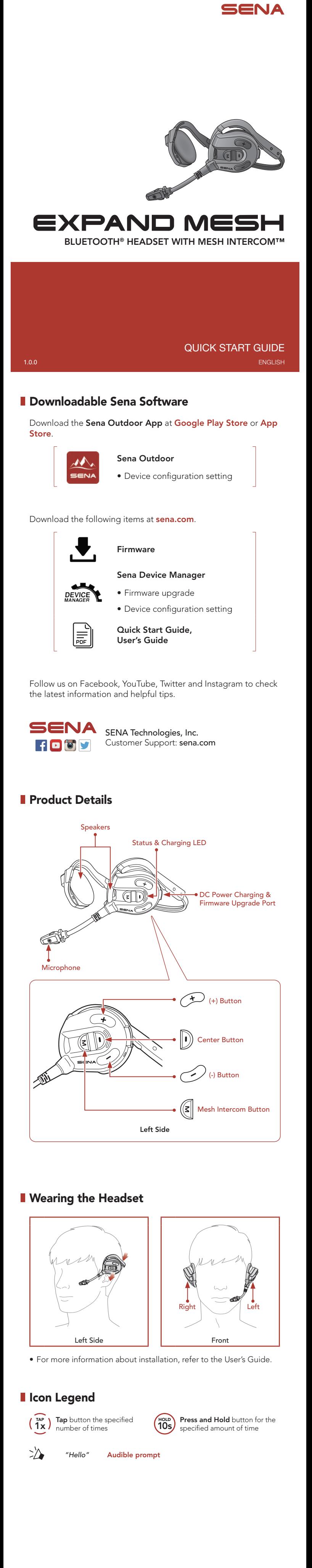

- when you initially turn on the headset.
- For more information on phone pairing, refer to the User's Guide.

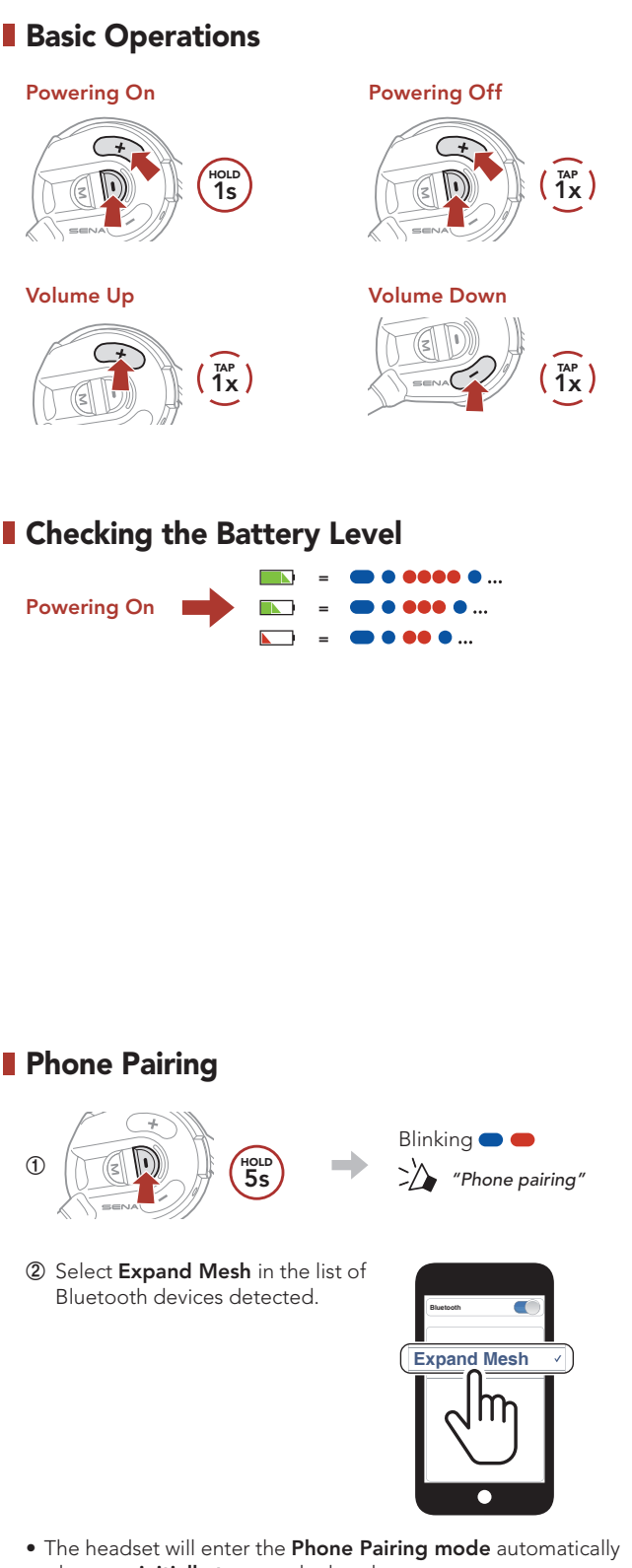

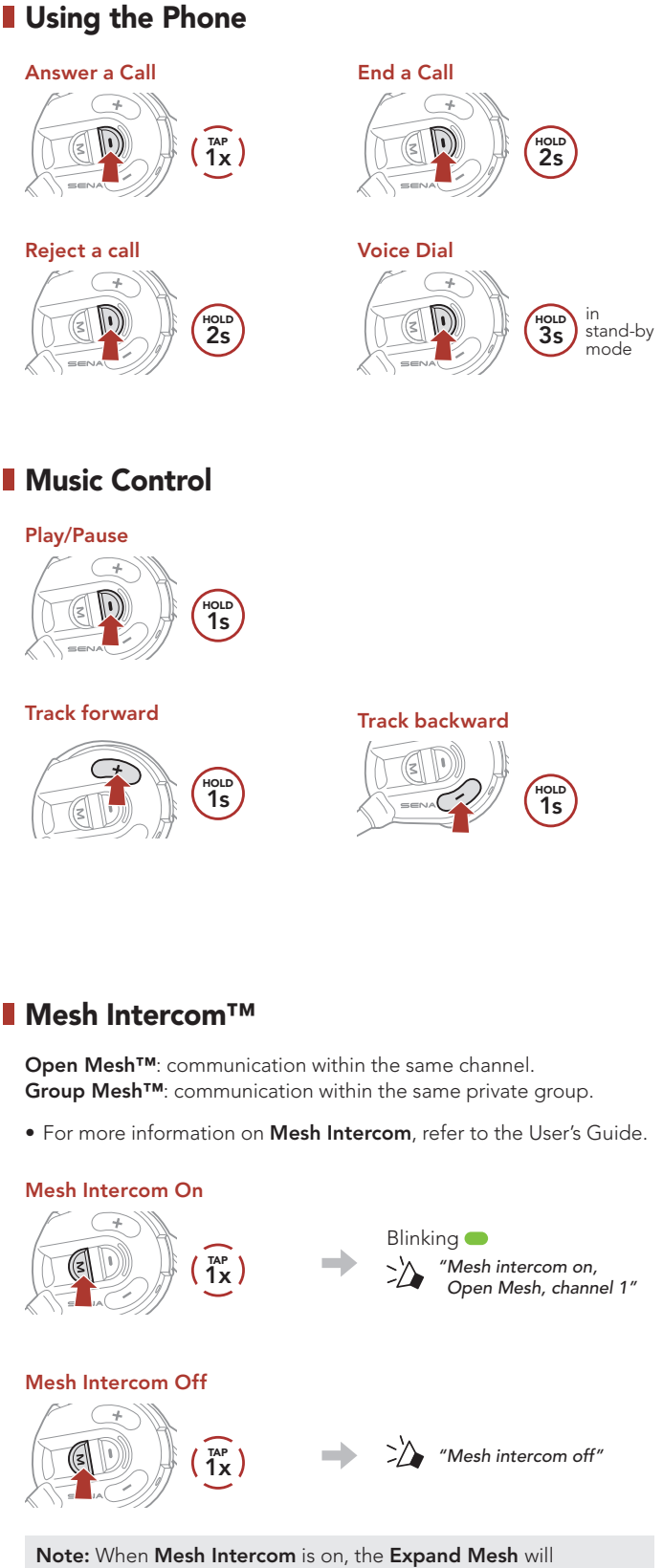

automatically connect to nearby Expand Mesh users and the headset will be in **Open Mesh (default: channel 1) initially**.

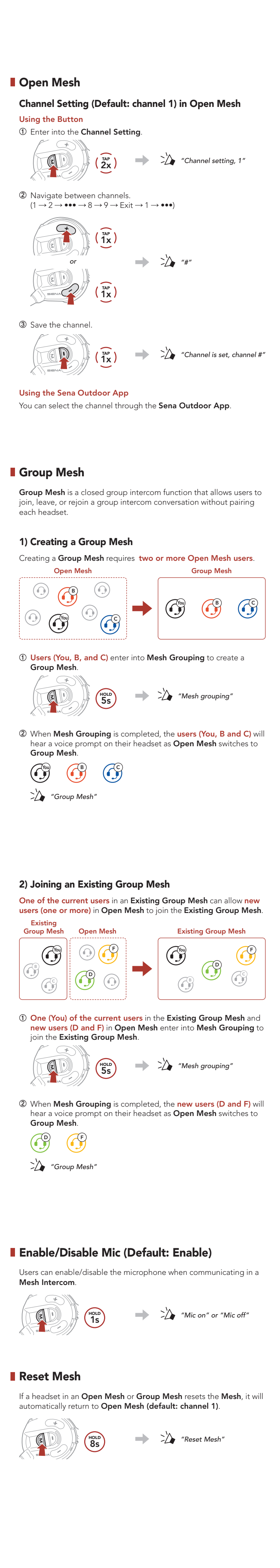

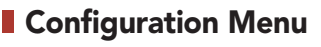

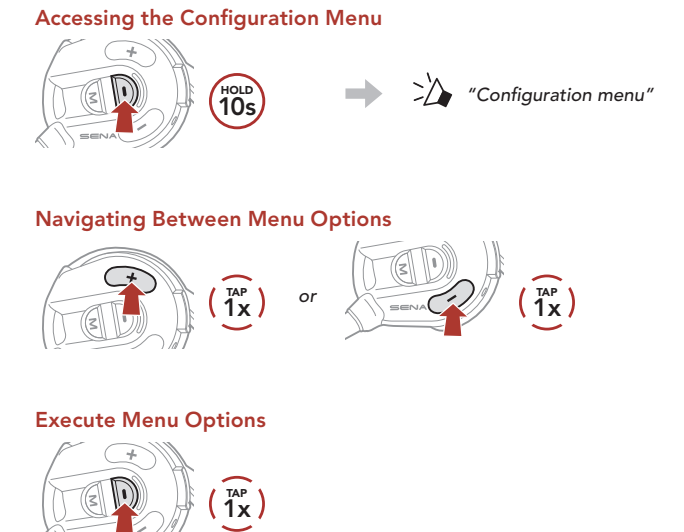

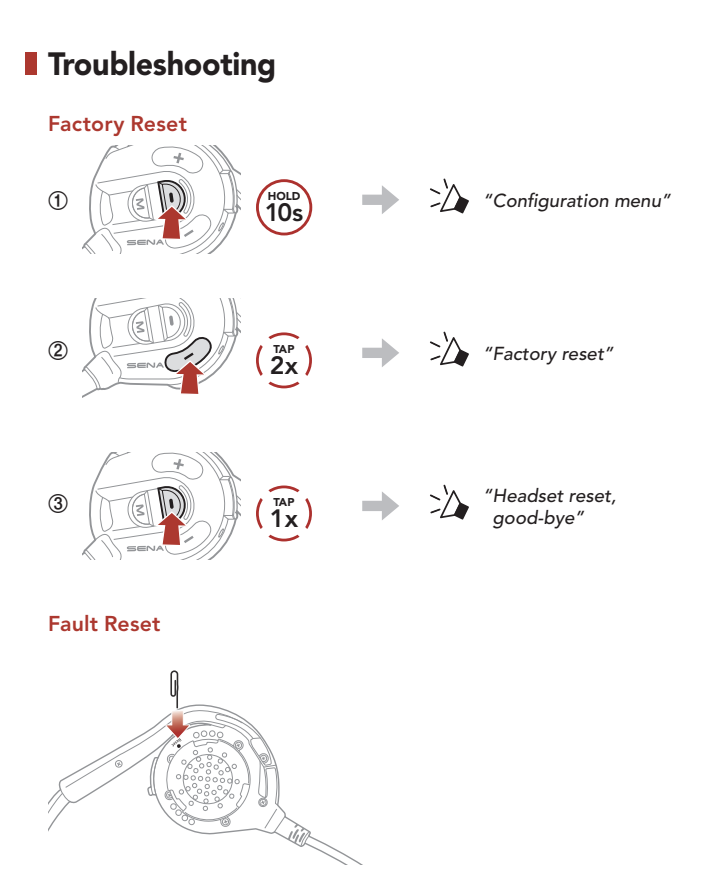

Note: Fault Reset will not restore the headset to the factory default settings.

## **D** Quick Reference

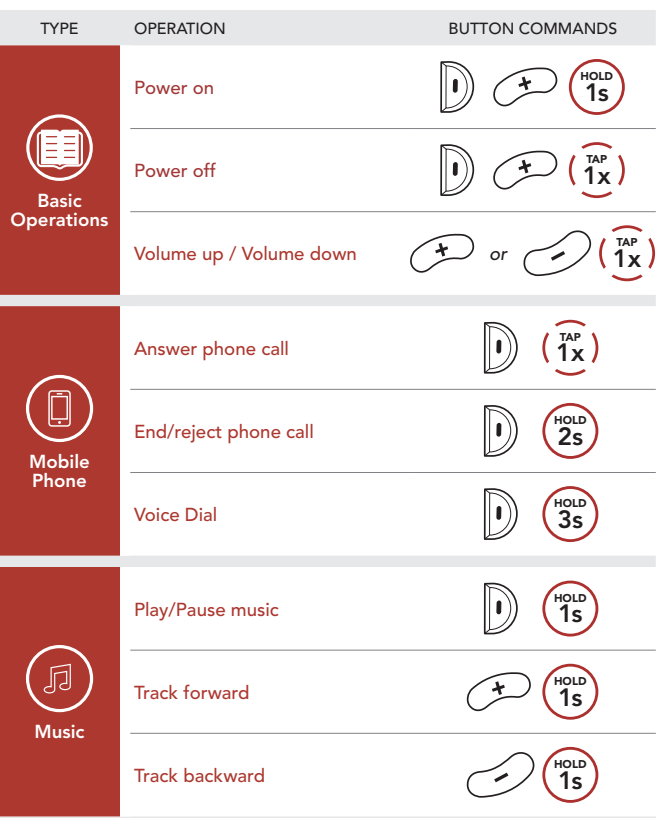

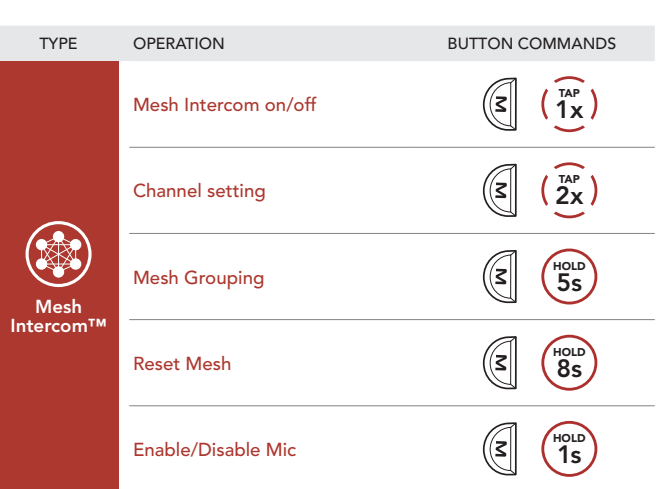